### <<InDesign CS4 >>

<<InDesign CS4 >>

13 ISBN 9787111256182

10 ISBN 7111256182

出版时间:2009-8

 $(2009-08)$ 

页数:377

PDF

http://www.tushu007.com

### <<InDesign CS4 >>

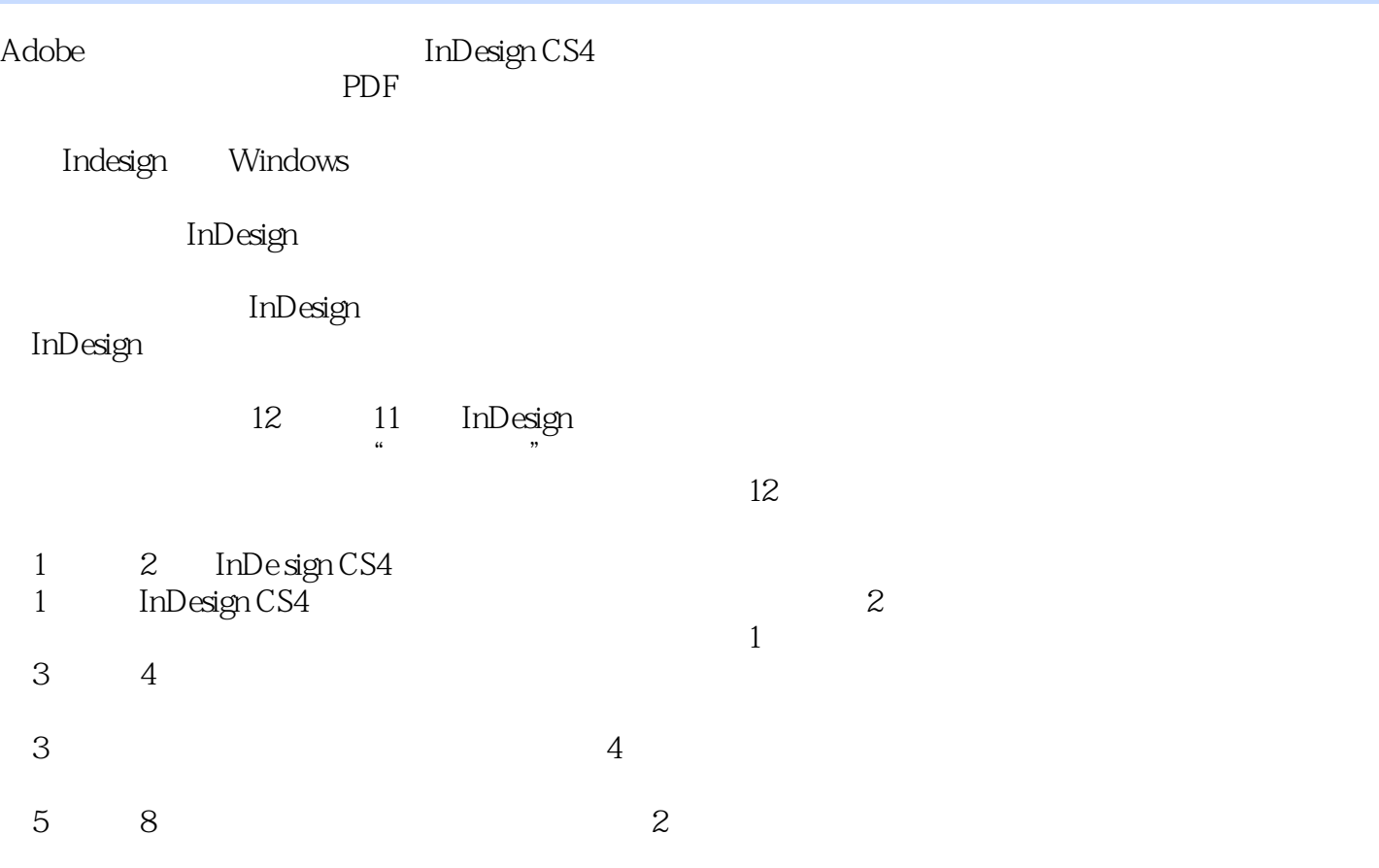

 $9$   $"$   $"$ 

<<InDesign CS4 >>

InDesign CS4<br>InDesignCS4 40 InDesignCS4  $\frac{R}{\sqrt{N}}$  $11$  $\kappa$  and  $\kappa$  $12$ where the InDesign CS4 second state in the S20 second state  $\frac{820}{5}$  $640$ 

 $,$  tushu007.com

InDesign CS4 InDesignCS4

## <<InDesign CS4 >>

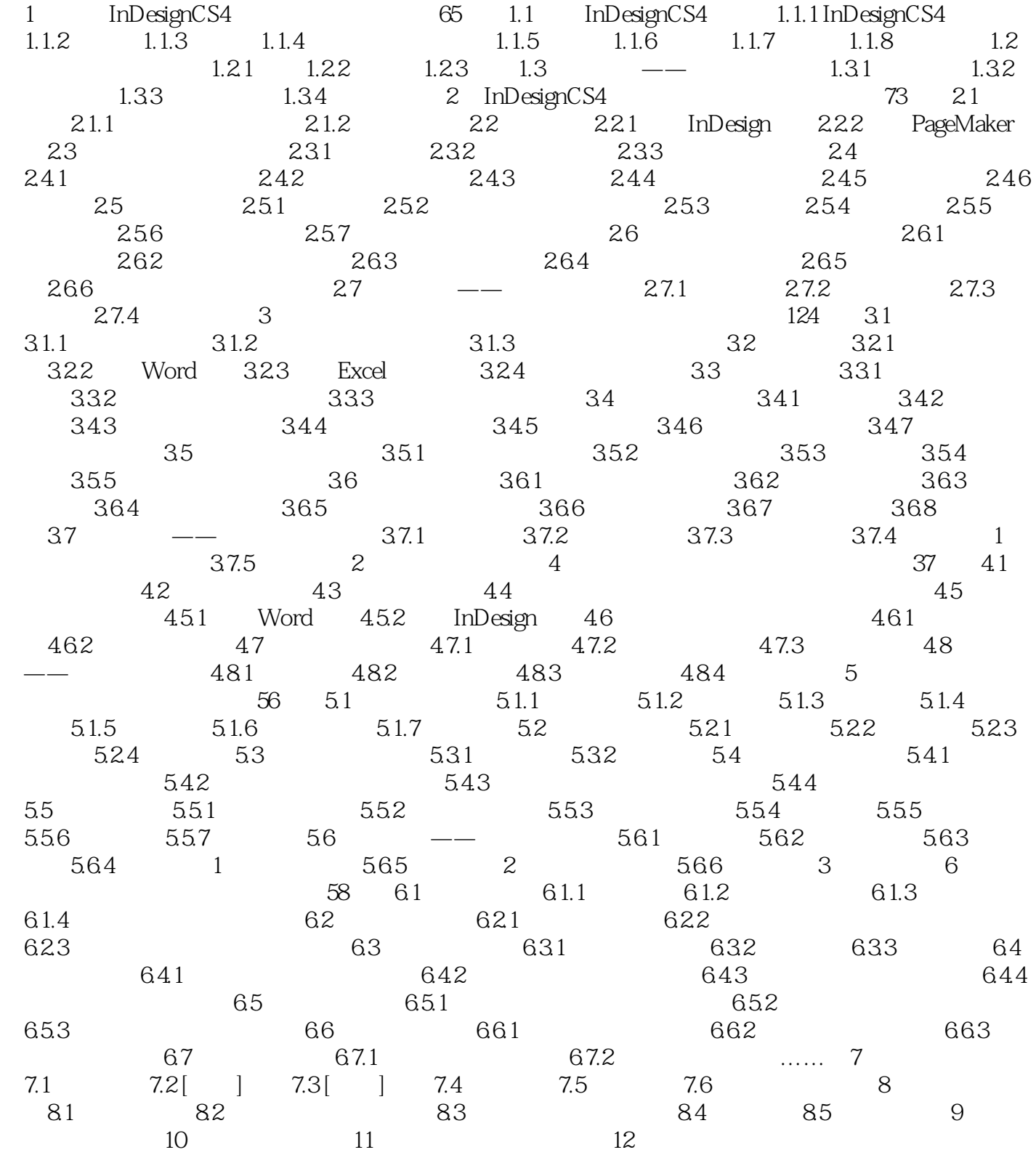

## <<InDesign CS4 >>

# <<InDesign CS4 >>

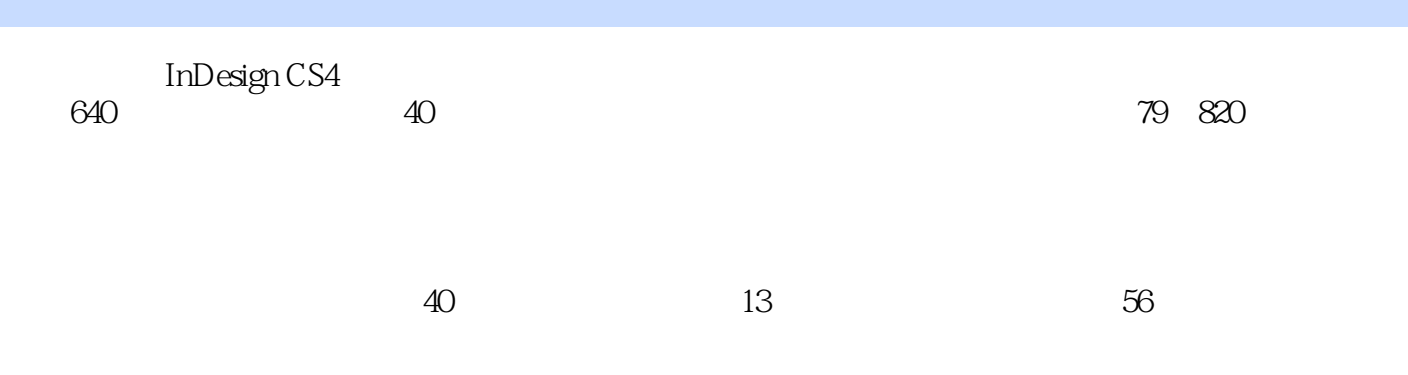

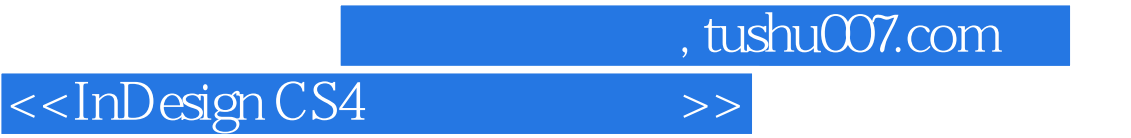

本站所提供下载的PDF图书仅提供预览和简介,请支持正版图书。

更多资源请访问:http://www.tushu007.com